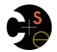

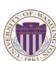

CSE341: Programming Languages

## Lecture 3 Local Bindings; Options; Benefits of No Mutation

Dan Grossman Spring 2016

## Review

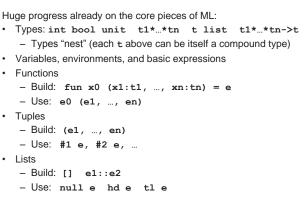

CSE341: Programming Languages

Spring 2016

Let-expressions

2

# Today

• The big thing we need: local bindings 3 questions: - For style and convenience - A big but natural idea: nested function bindings • Syntax: let b1 b2 ... bn in e end - For efficiency (not "just a little faster") - Each bi is any binding and e is any expression • One last feature for Problem 11 of Homework 1: options • Type-checking: Type-check each bi and e in a static environment that includes the previous bindings. · Why not having mutation (assignment statements) is a valuable Type of whole let-expression is the type of e. language feature - No need for you to keep track of sharing/aliasing, • Evaluation: Evaluate each bi and e in a dynamic environment that includes the previous bindings. which Java programmers must obsess about Result of whole let-expression is result of evaluating e. Spring 2016 CSE341: Programming Languages 3 Spring 2016 CSE341: Programming Languages 4

# It is an expression

Spring 2016

A let-expression is just an expression, so we can use it

anywhere an expression can go

CSE341: Programming Languages

# Silly examples

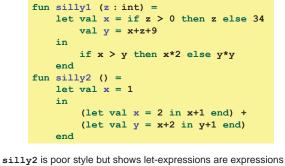

Can also use them in function-call arguments, if branches, etc.
 Also notice shadowing

Spring 2016

5

#### What's new Any binding · What's new is scope: where a binding is in the environment According to our rules for let-expressions, we can define functions inside any let-expression - In later bindings and body of the let-expression · (Unless a later or nested binding shadows it) - Only in later bindings and body of the let-expression let b1 b2 ... bn in e end · Nothing else is new: This is a natural idea, and often good style - Can put any binding we want, even function bindings - Type-check and evaluate just like at "top-level" CSE341: Programming Languages Spring 2016 CSE341: Programming Languages 7 Spring 2016 8 (Inferior) Example Better: fun countup from1 better (x : int) = let fun count (from : int) = fun countup from1 (x : int) = if from = x let fun count (from : int, to : int) = then x :: [] if from = to else from :: count(from+1) then to :: [] in else from :: count(from+1,to) count 1 in end count (1,x)Functions can use bindings in the environment where they are • end defined: - Bindings from "outer" environments · This shows how to use a local function binding, but: · Such as parameters to the outer function - Better version on next slide - Earlier bindings in the let-expression count might be useful elsewhere · Unnecessary parameters are usually bad style - Like to in previous example Spring 2016 CSE341: Programming Languages Spring 2016 CSE341: Programming Languages 10

### Nested functions: style

- Good style to define helper functions inside the functions they
  help if they are:
  - Unlikely to be useful elsewhere
  - Likely to be misused if available elsewhere
  - Likely to be changed or removed later
- A fundamental trade-off in code design: reusing code saves effort and avoids bugs, but makes the reused code harder to change later

### Spring 2016

# Avoid repeated recursion

```
Consider this code and the recursive calls it makes
        - Don't worry about calls to null, hd, and tl because they
        do a small constant amount of work
    fun bad_max (xs : int list) =
        if null xs
        then 0 (* horrible style; fix later *)
        else if null (tl xs)
        then hd xs
        else if hd xs > bad_max (tl xs)
        then hd xs
        else bad_max (tl xs)
    let x = bad_max [50,49,...,1]
```

```
let y = bad_max [1, 2, ..., 50]
```

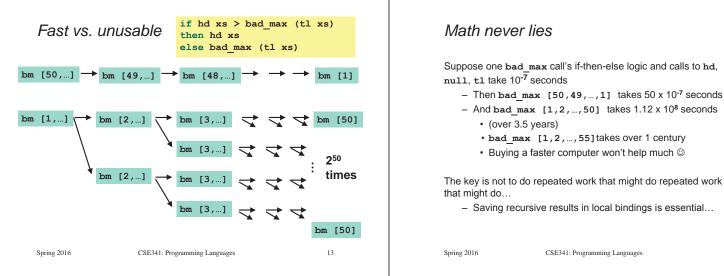

# Spring 2016 CSE341: Programming Languages Fast vs. fast let val tl\_ans = good\_max(tl xs) in if hd xs > tl\_ans then hd xs

14

# Efficient max

| if nu<br>then<br>else<br>then l<br>else | 0 (* horrible style; fix later *)<br>if null (tl xs) |    | gm [50,] —  | <pre>let val tl_ans = good_max(tl xs) in     if hd xs &gt; tl_ans     then hd xs     else tl_ans end     gm [49,] → gm [48,] → →</pre> |    |
|-----------------------------------------|------------------------------------------------------|----|-------------|----------------------------------------------------------------------------------------------------|----|
| Spring 2016                             | CSE341: Programming Languages                        | 15 | Spring 2016 | CSE341: Programming Languages                                                                                                    | 16 |

Example

# Options

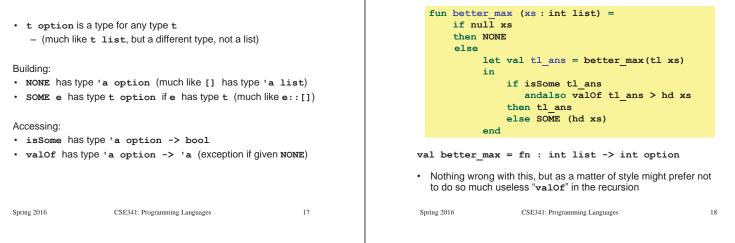

### Example variation

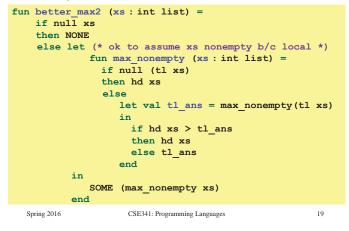

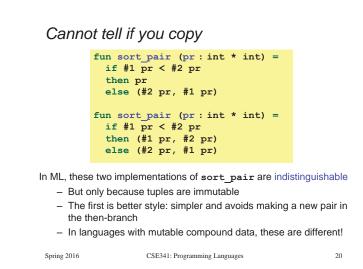

### Suppose we had mutation...

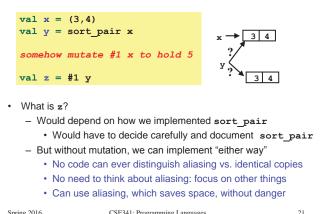

Spring 2016

CSE341: Programming Languages

### An even better example

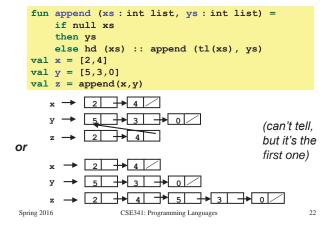

### ML vs. Imperative Languages

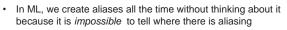

- Example: tl is constant time; does not copy rest of the list
- So don't worry and focus on your algorithm
- In languages with mutable data (e.g., Java), programmers are obsessed with aliasing and object identity
  - They have to be (!) so that subsequent assignments affect the right parts of the program
  - Often crucial to make copies in just the right places · Consider a Java example...

# Java security nightmare (bad code)

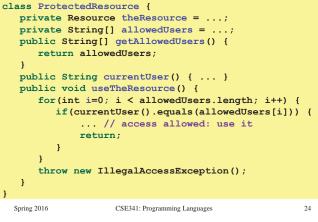

23

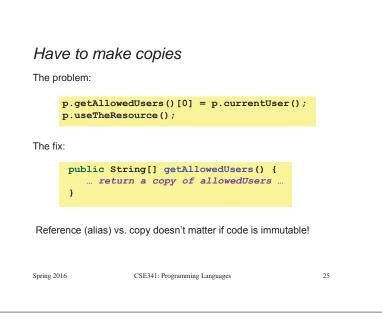